## **Class: X Session: 2020-21**

## **Computer Applications (Code 165)**

## **Sample Question Paper (Theory)**

## **Marking Scheme**

**Maximum Marks: 50 Time Allowed: 2 Hours** 

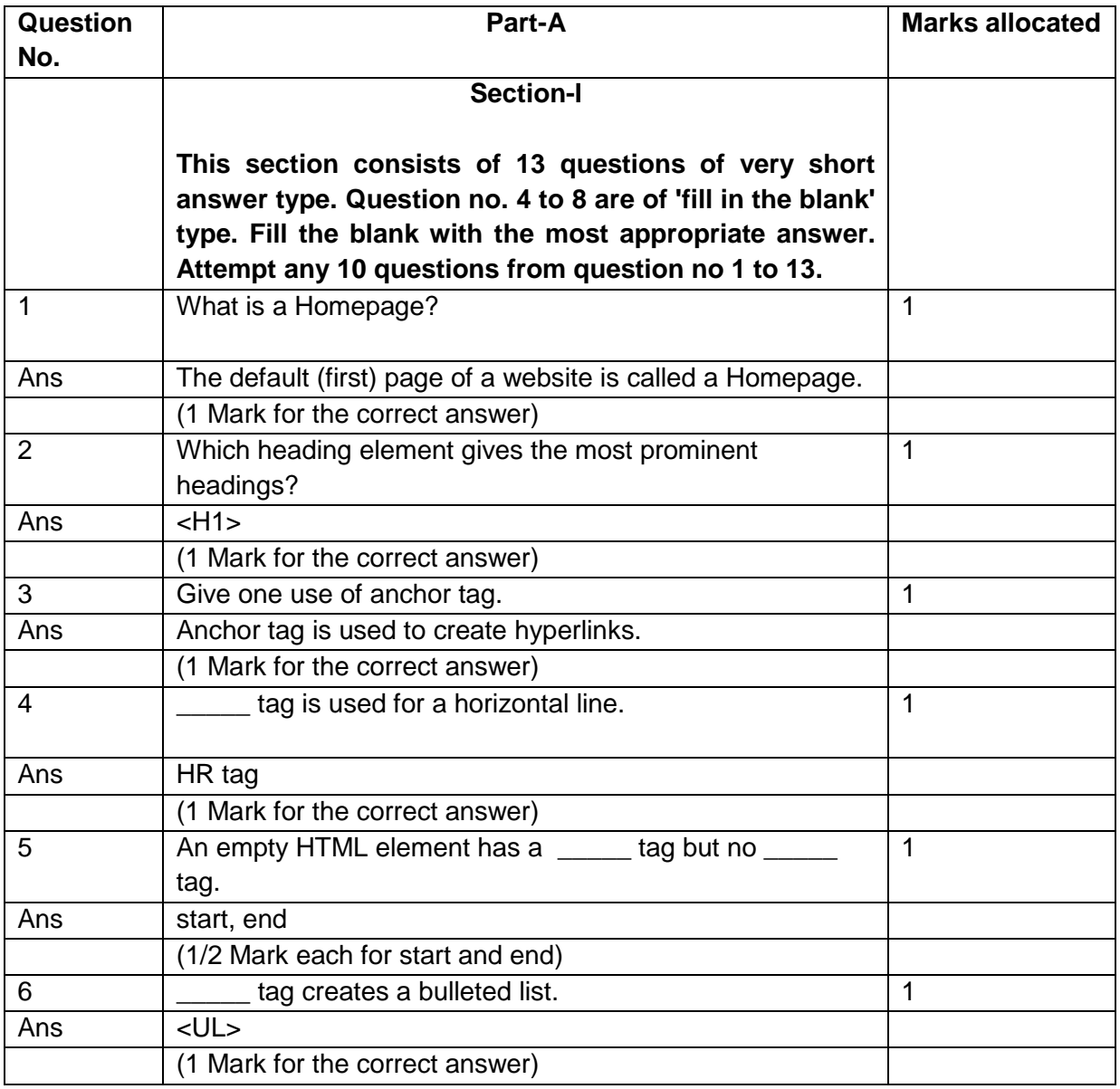

Page **1** of **12**

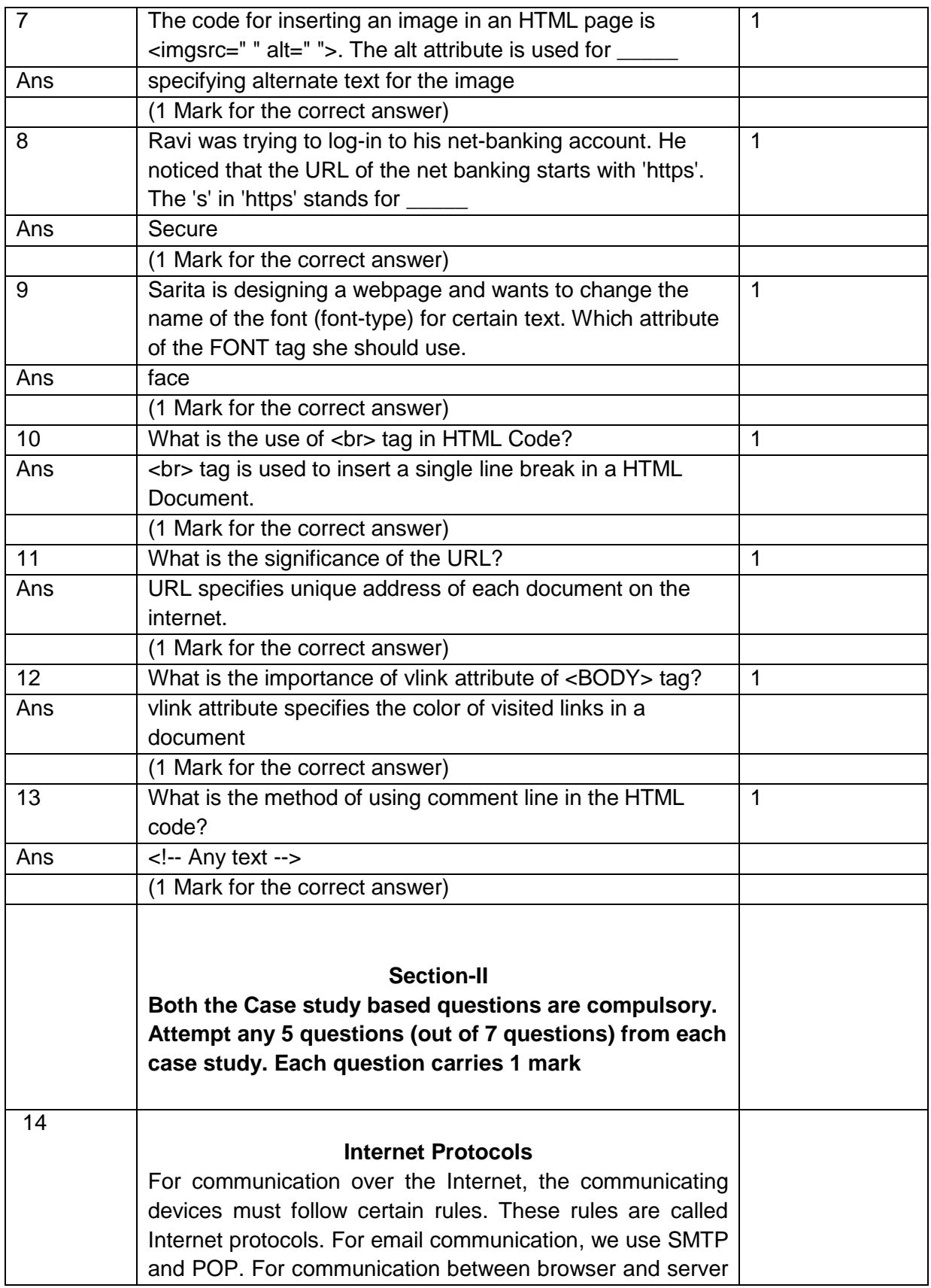

Page **2** of **12**

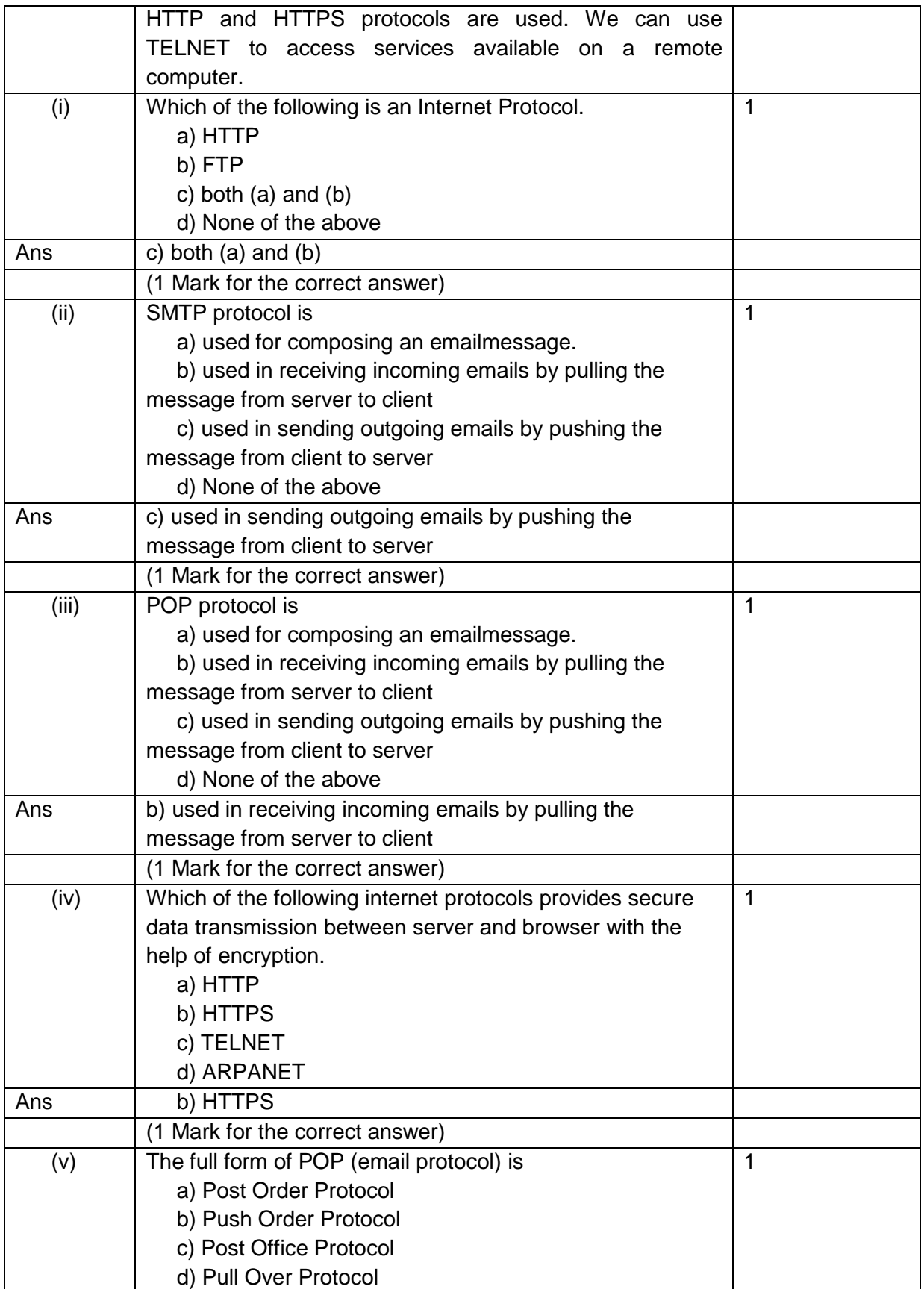

Page **3** of **12**

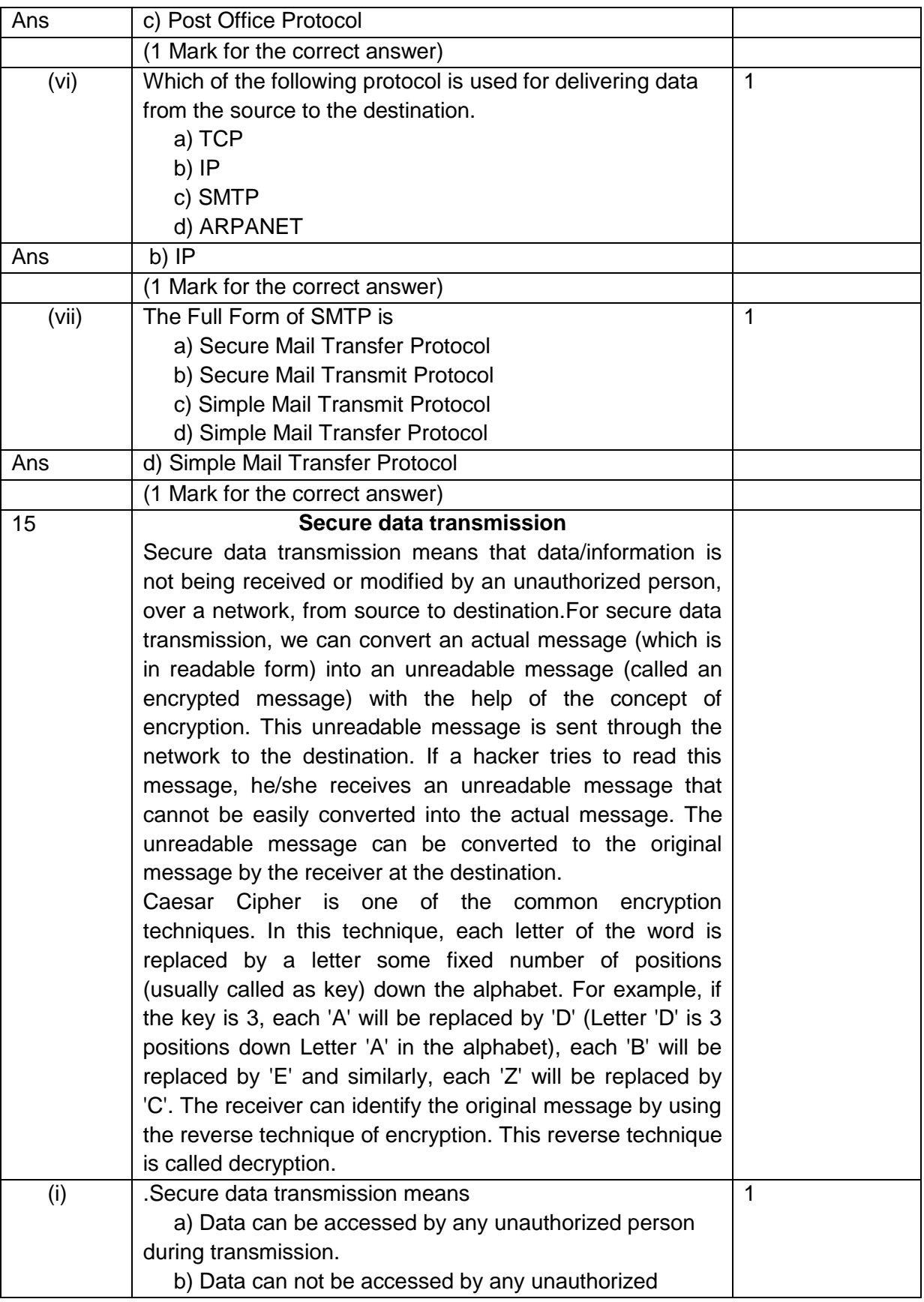

Page **4** of **12**

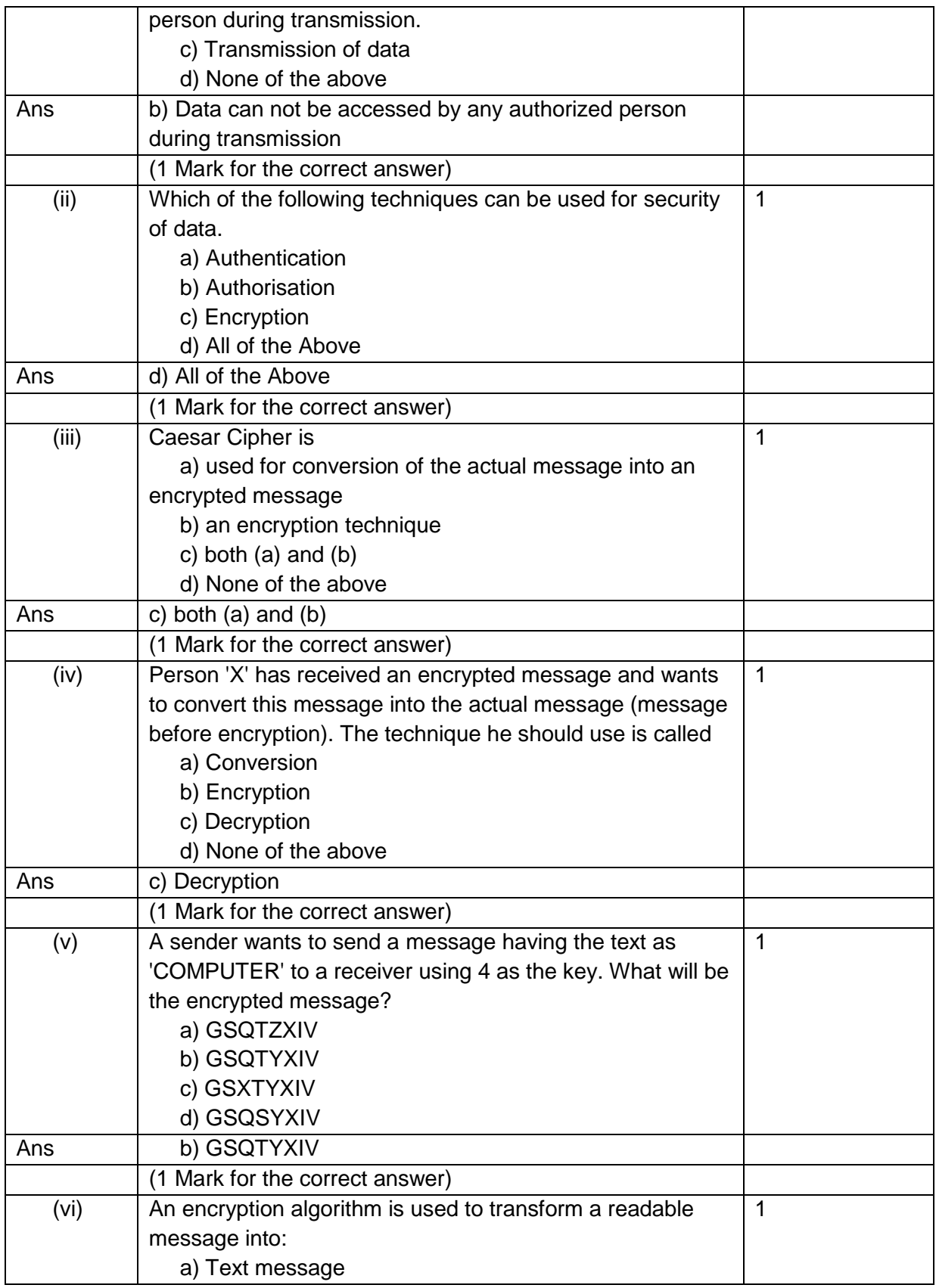

Page **5** of **12**

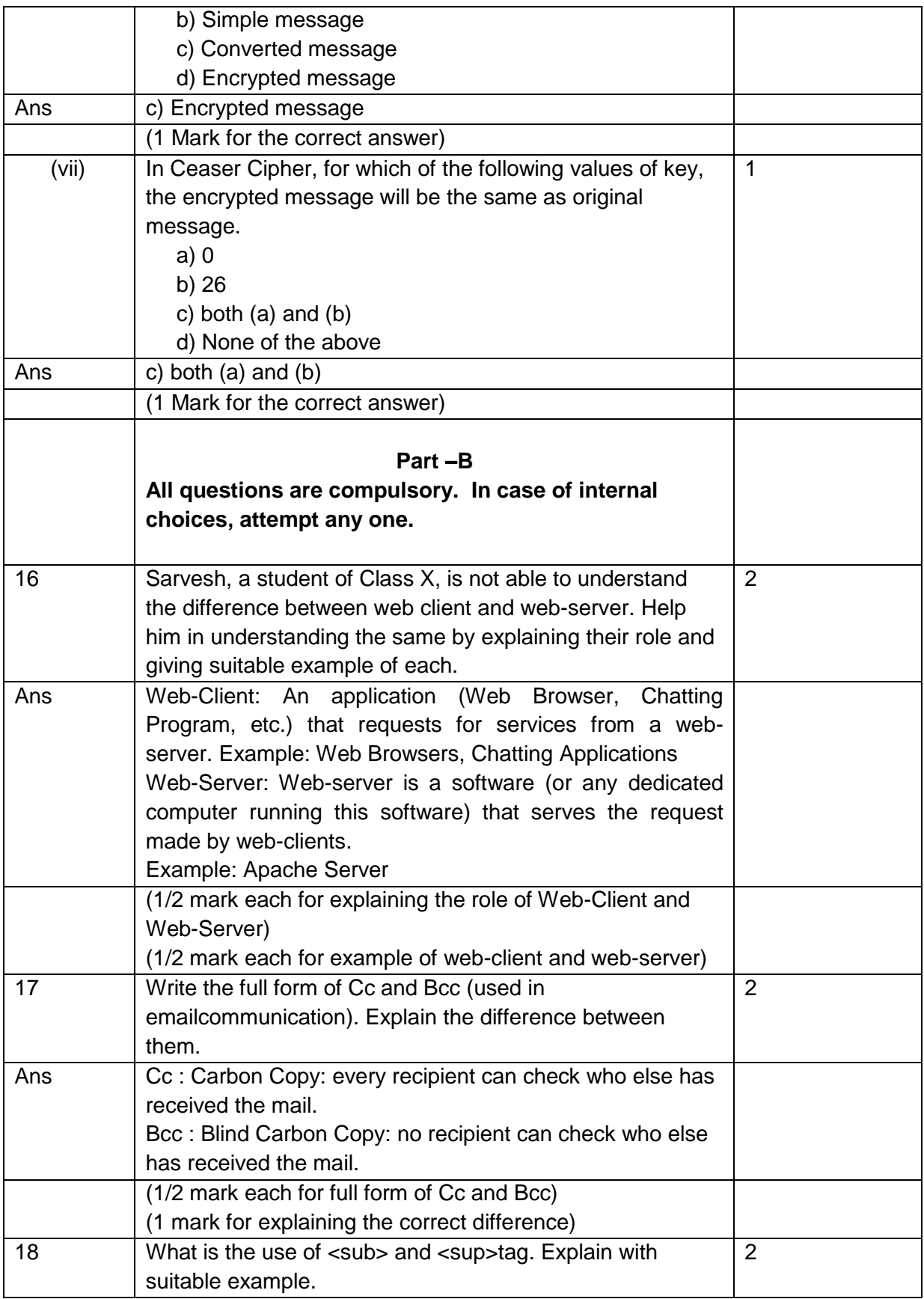

Page **6** of **12**

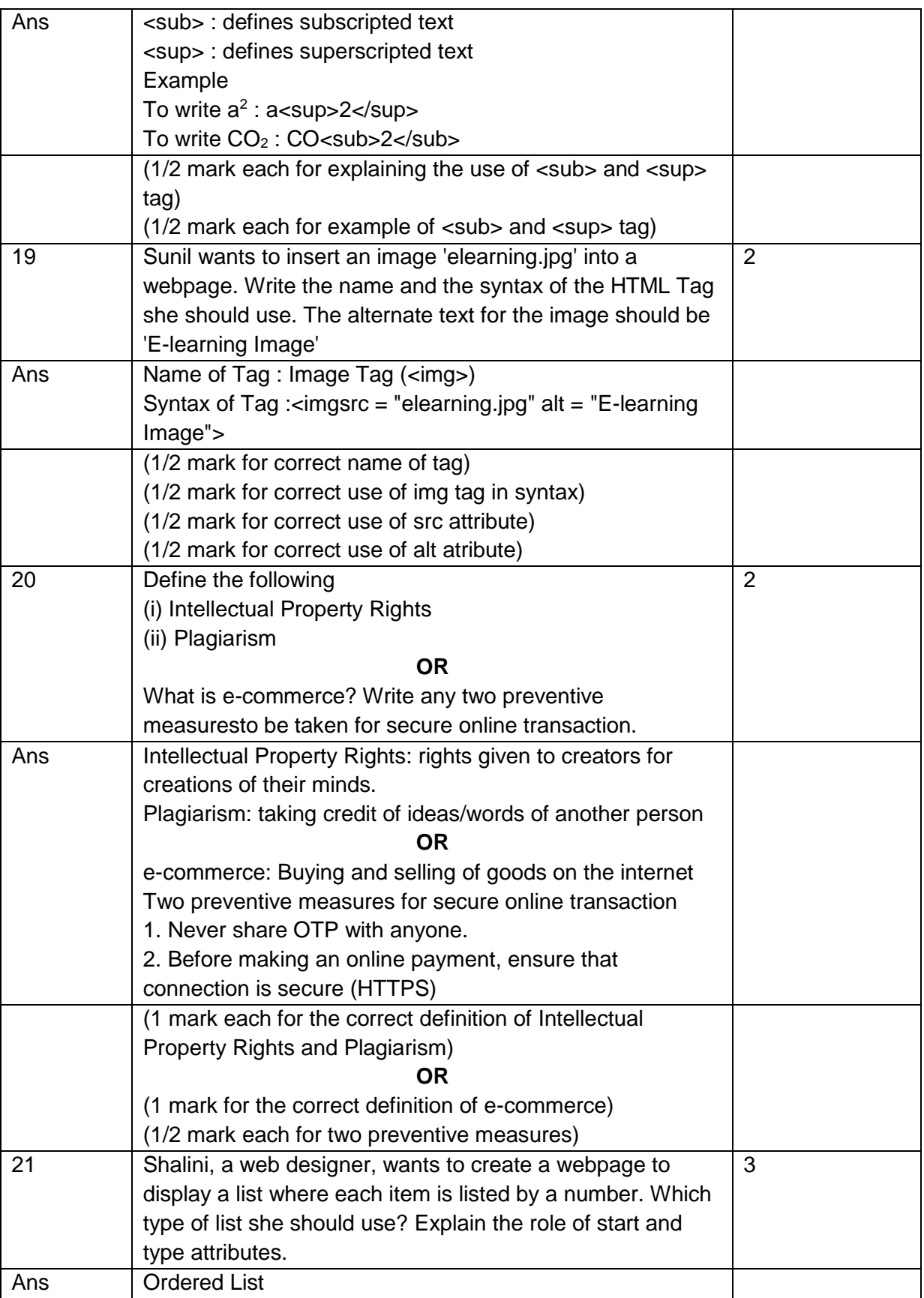

Page **7** of **12**

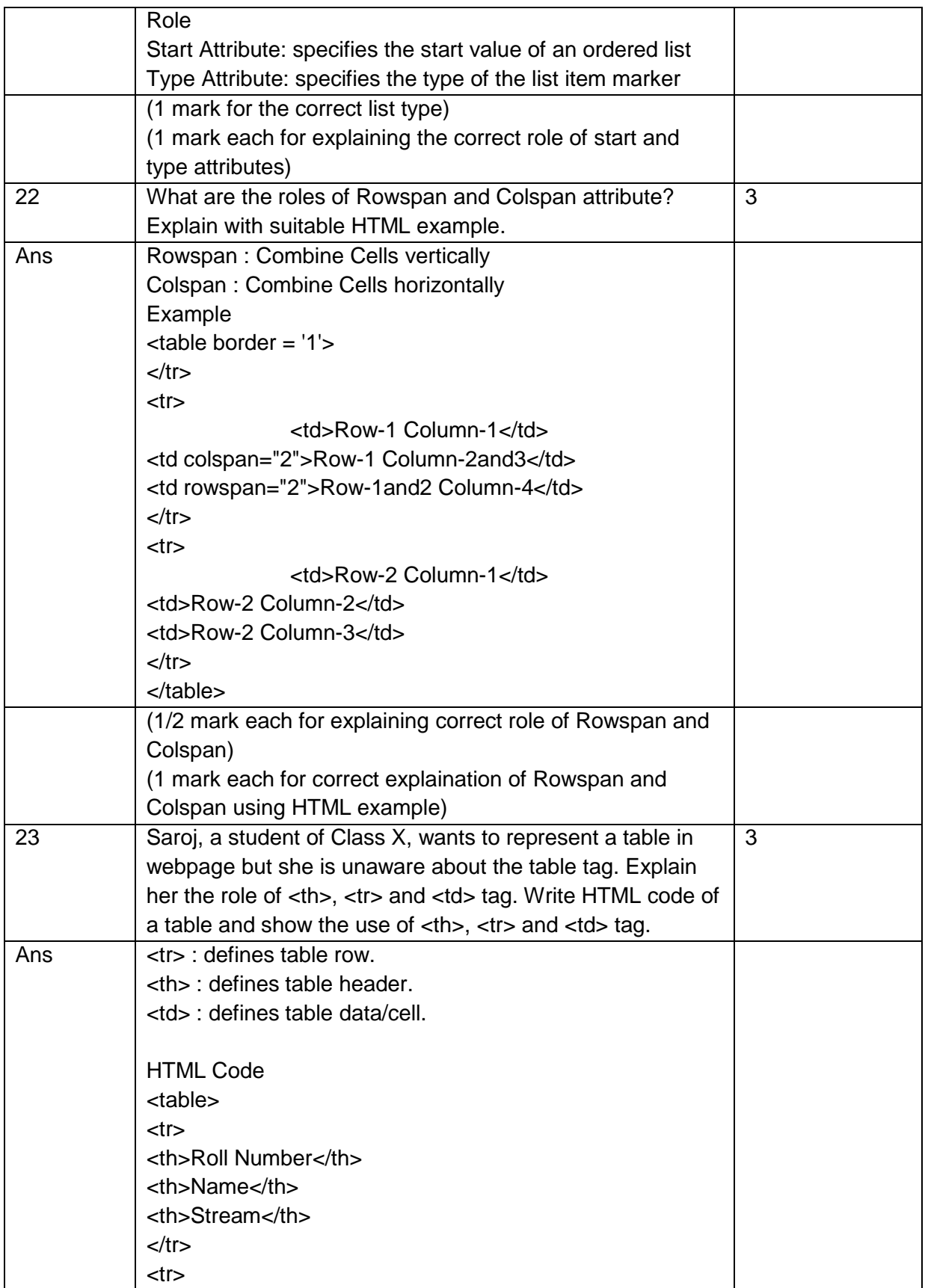

Page **8** of **12**

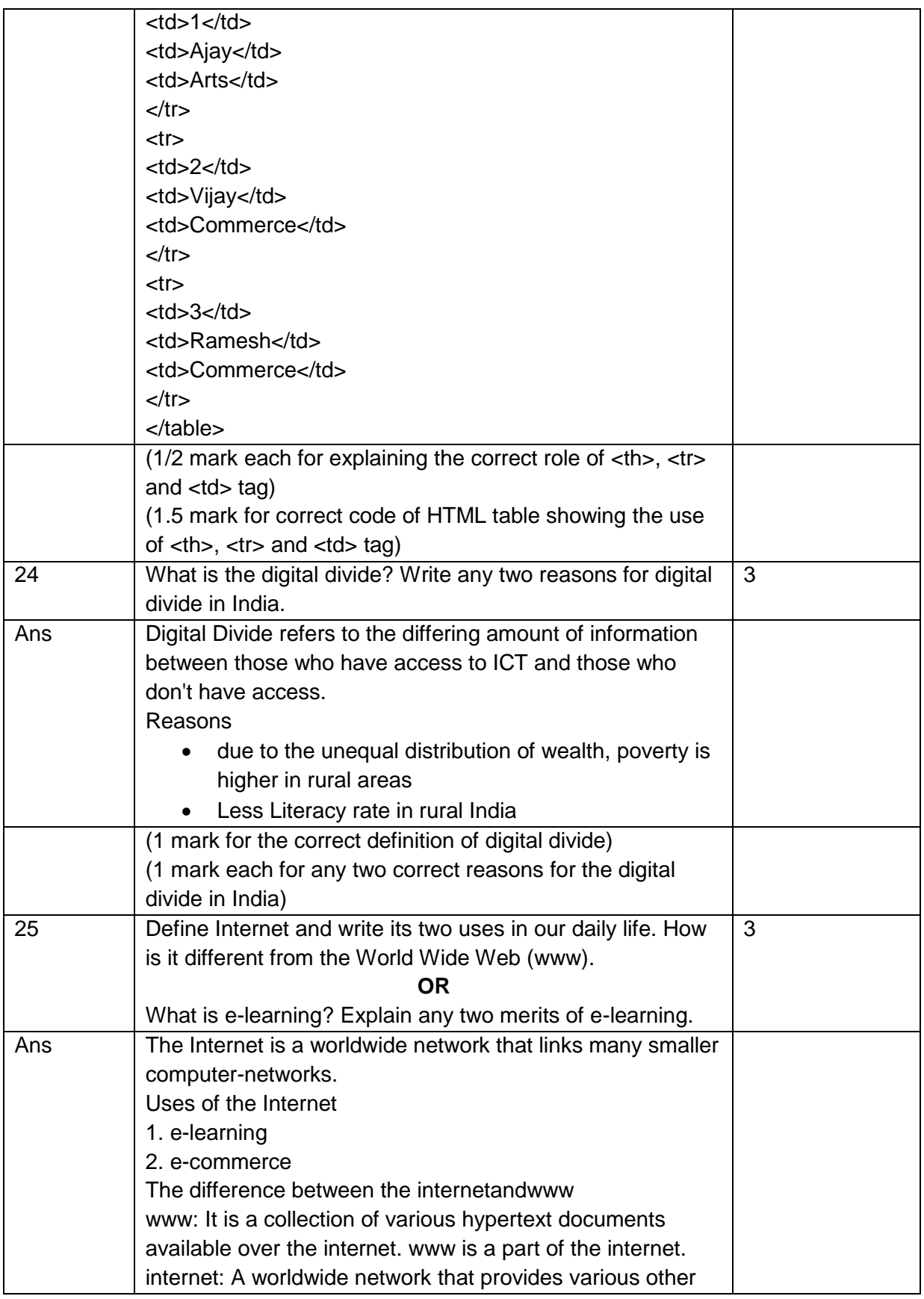

Page **9** of **12**

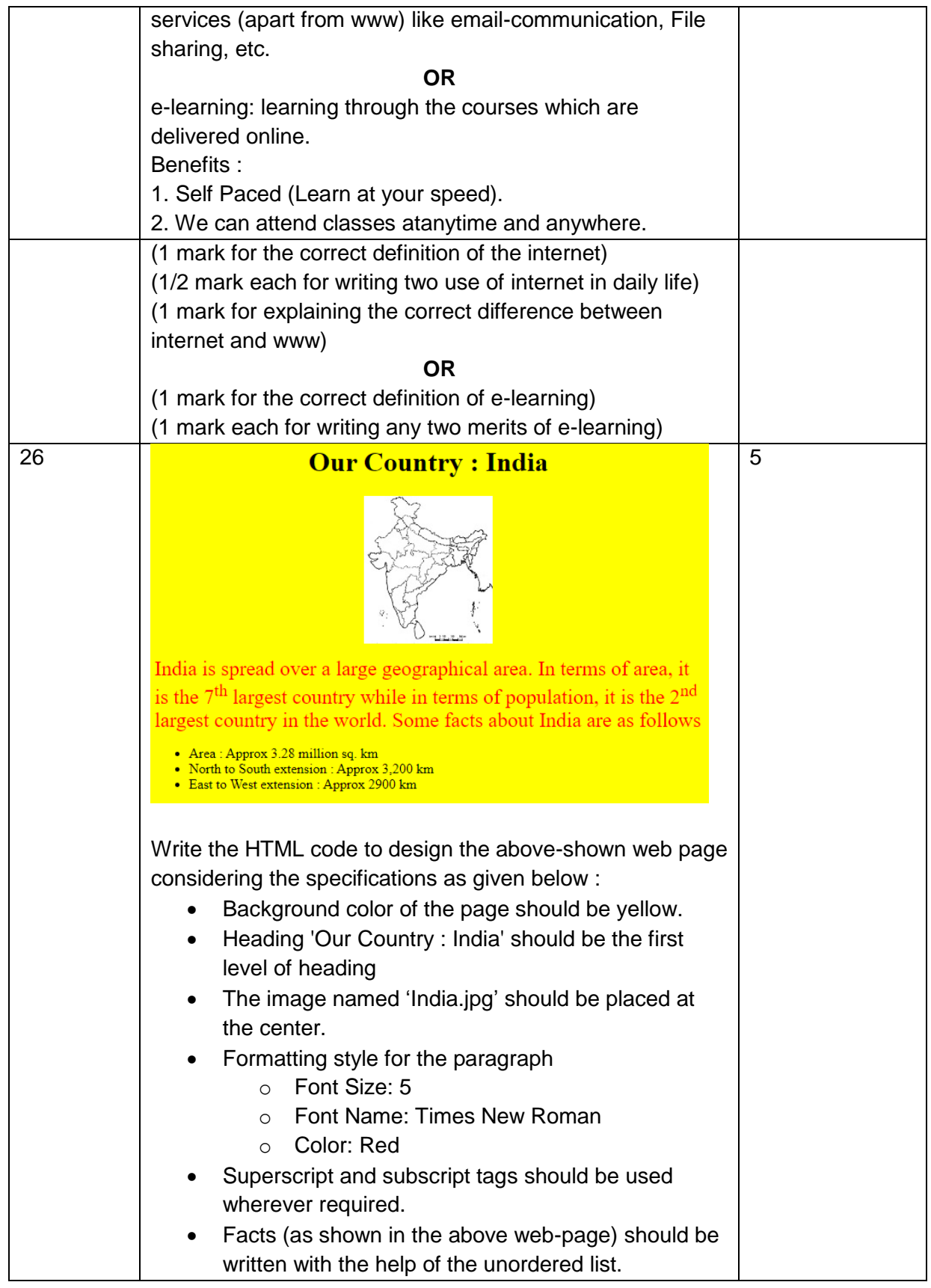

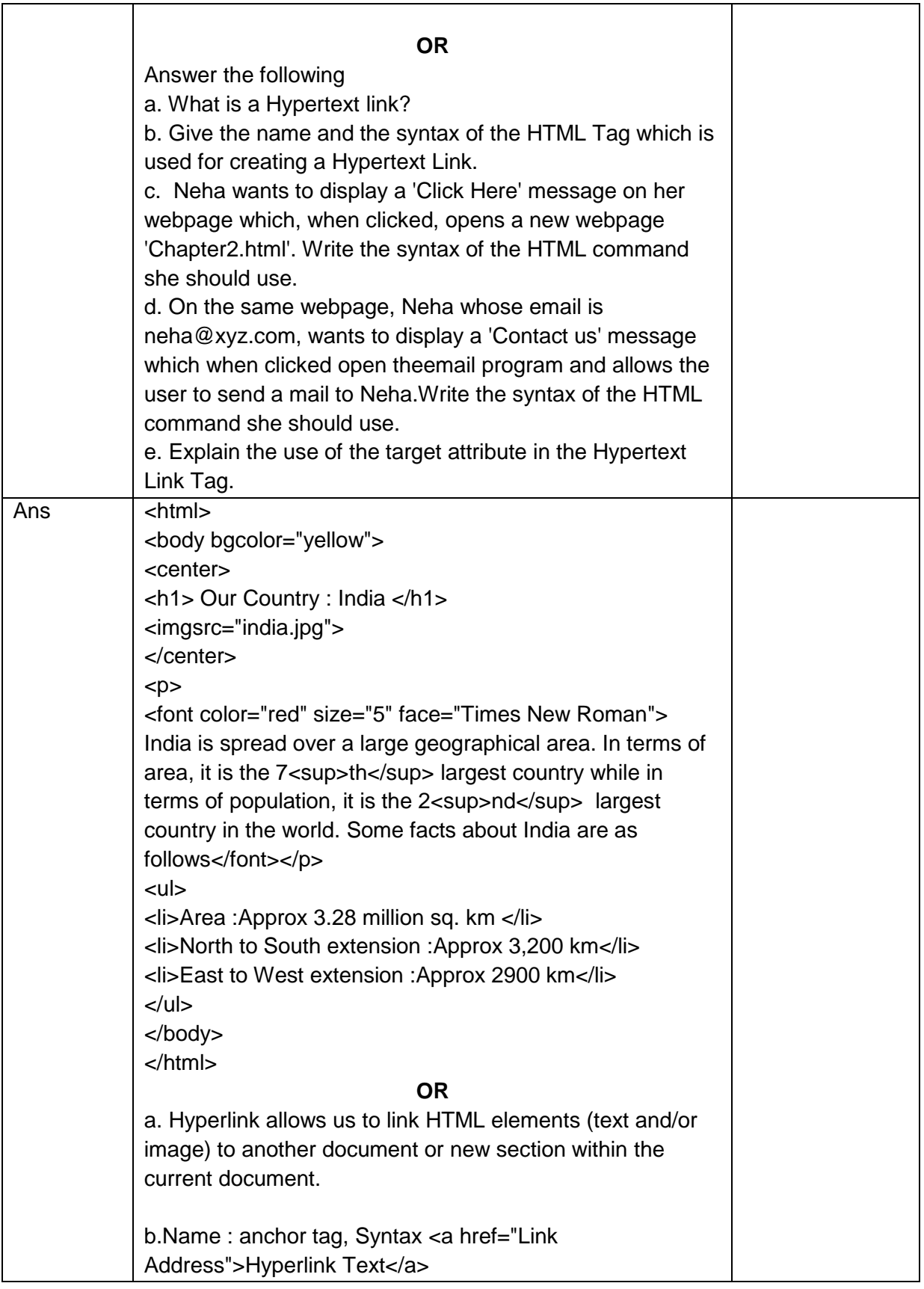

Page **11** of **12**

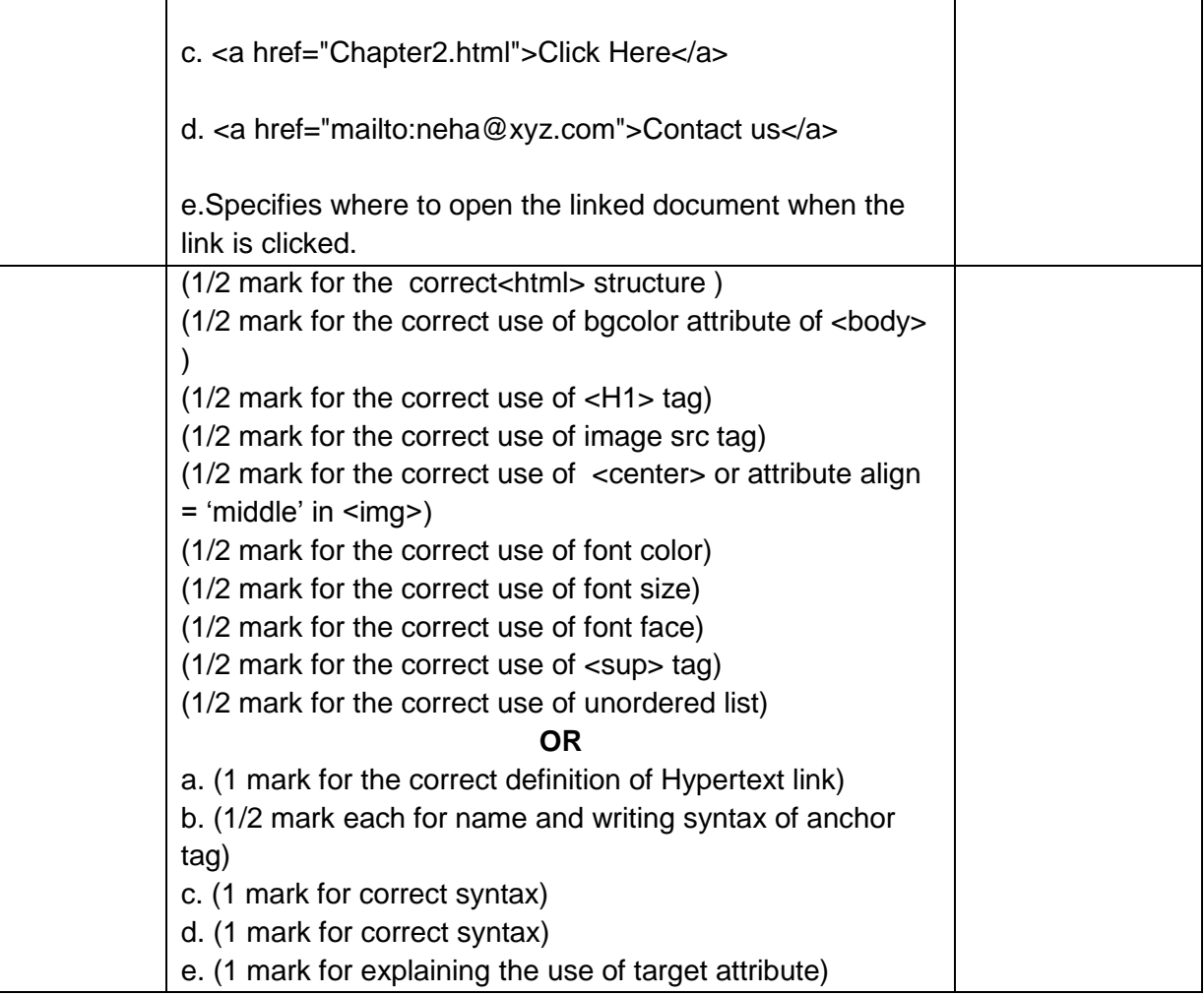